# 17. Dictionaries

Topics:

Basic dictionary manipulations How they are different from lists Dictionaries are Objects Application: Word frequency

#### A First Example

**D = {'I':1,'V':5,'X':10,'L':50,'C':100}**

This dictionary has 5 items:

**'I':1 'V':5 'X':10 'L':50 'C':100**

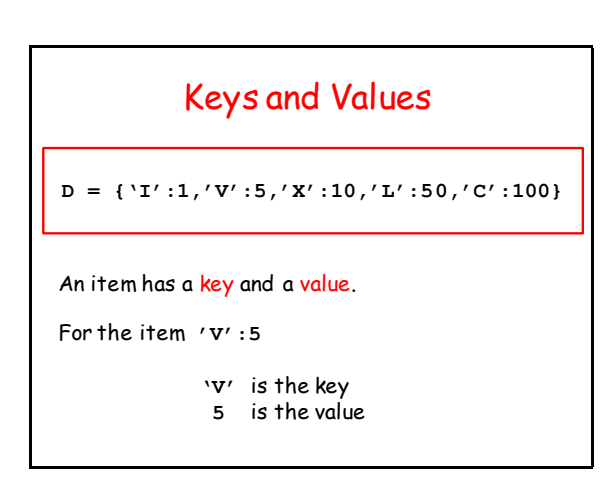

## Set-Up

 $D = \{ 'I':1,'V':5,'X':10,'L':50,'C':100 \}$ 

To set up a small dictionary in this style you do this:

- 1. Use a colon to separate a key from its value.
- 2. Separate items with a comma.
- 3. Enclose the whole thing with curly brackets.

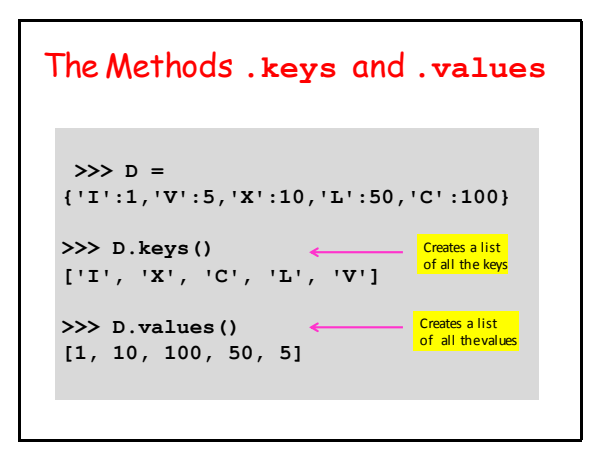

#### Deleting a Dictionary Item with **del**

**>>> D = {'I':1,'V':5,'X':10,'L':50,'C':100}**

**>>> del D['X']**

**>>> D {'I':1,'V':5,'L':50,'C':100}**

#### Some Questions

How do you check if a dictionary has a key? How do you access items in a dictionary? How can you add an item to a dictionary? How is a dictionary different from a list? Are there type-related rules about keys? Are there type-related rules about values?

#### Checking to see if a Dictionary Has a Particular Key

```
>>> D = {'I':1,'V':5,'X':10}
>>> 'I' in D
True
>>> 'II' in D
False
>>>
```
Use **in** to check if a dictionary has a particular key.

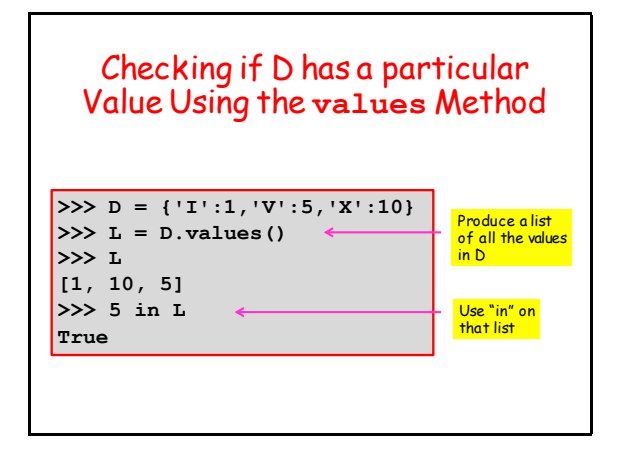

## Extracting a Value

**>>> D = {'I':1,'V': 5,'X':10} >>> a = D['V'] >>> a 5**

Use square bracket notation.

Use the key as you would an integer subscript.

## Adding an Item to a Dictionary **>>> D = {'I':1,'V':5,'X':10} >>> D['C'] = 100 >>> D {'I': 1, 'X': 10, 'C': 100, 'V': 5}** Use assignment, e.g., **D['C'] = 100** This "connects" the assigned value to the key named within square brackets making the pair an item, e.g., **'C': 100**

## Changing the Value of an Item

```
>>> D = {'I':1,'V':5,'X':10}
>>> D['V'] = 55
>>> D
{'I':1, 'X':10, 'V':55}
```
**D['V'] = 55** does not produce

 **{'I':1, 'V':5, 'X':10, 'V':55}**

Cannot have two items with the same key.

### Dictionaries are Different from Lists

**>>> D = {'I':1,'V':5,'X':10,'L':50}**

**>>> D {'I': 1, 'X': 10, 'L': 50, 'V': 5}**

The items in a dictionary are not ordered as in a list.

We see here that Python "shows" a different ordering than how D was set up.

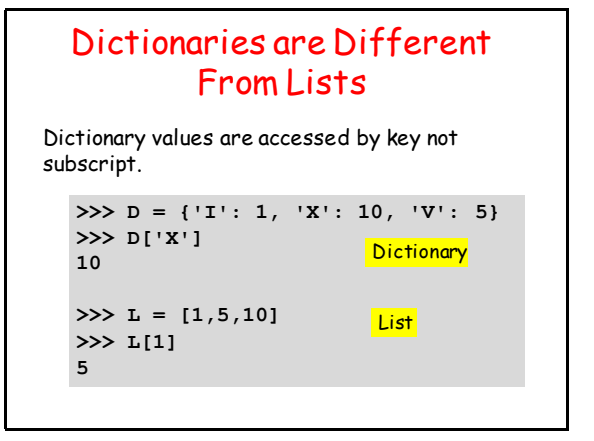

#### Dictionaries are Different From Lists **>>> D = {'I': 1, 'V': 5, 'X': 10} >>> D[2] Traceback (most recent call last): File "<stdin>", line 1, in <module> KeyError: 2** Dictionary values are accessed by key not subscript. Python is complaining because 2 is not a key in the D

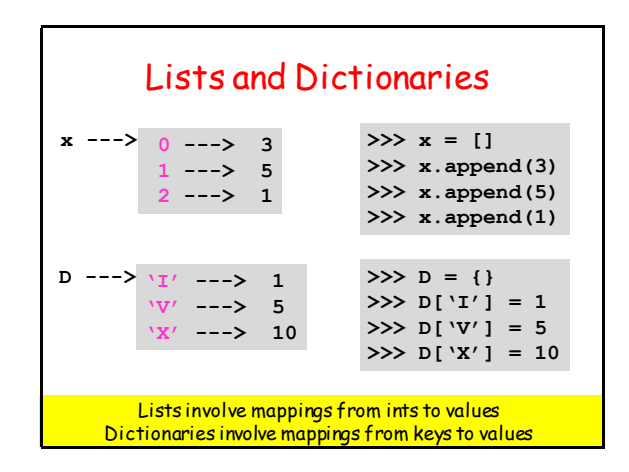

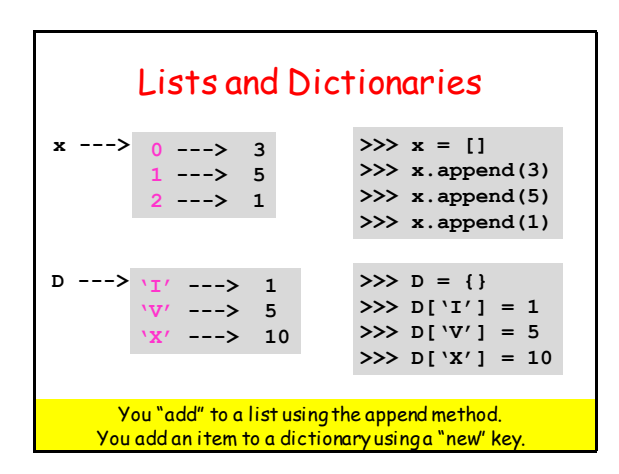

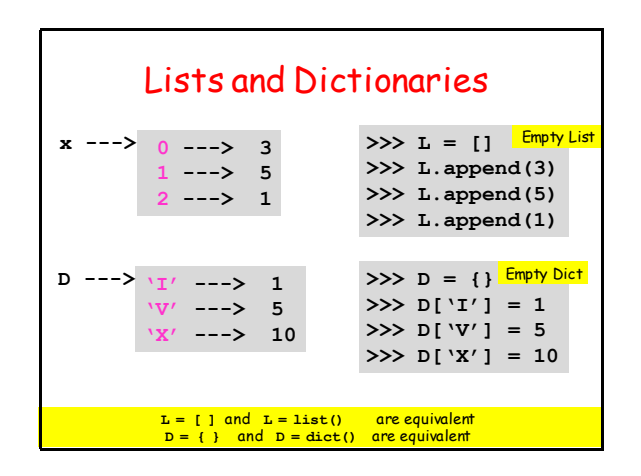

# Dictionaries & Lists

Access via the Square Bracket Notation:

 **D['x'] L[2]**

The **len** function can be applied to both:

```
>>> x = [10,20,30]
>>> len(x)
3
>>> D = {'a':10,'b':20,'c':30}
>>> len(D)
3
```
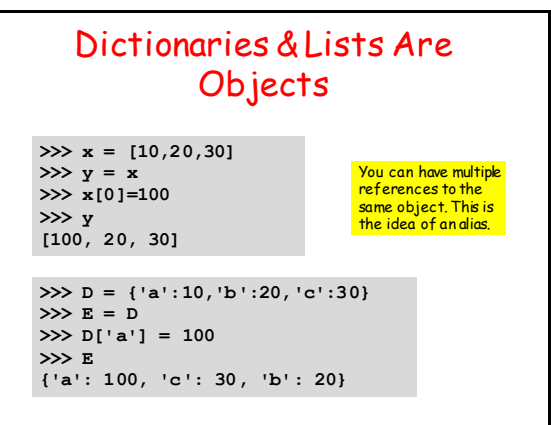

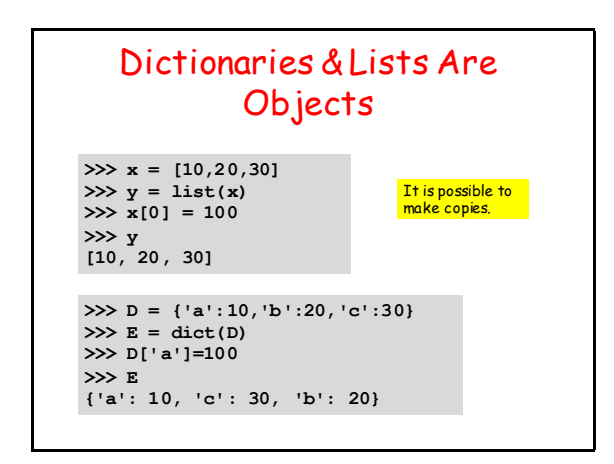

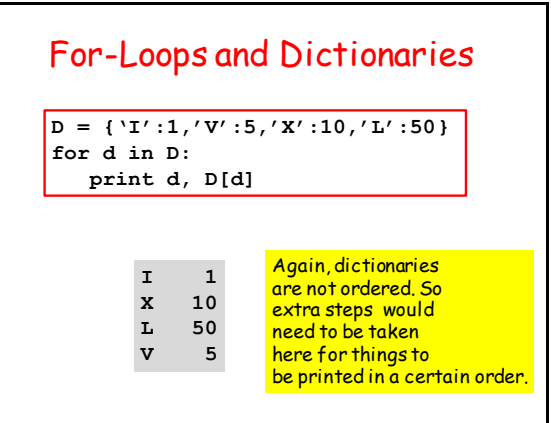

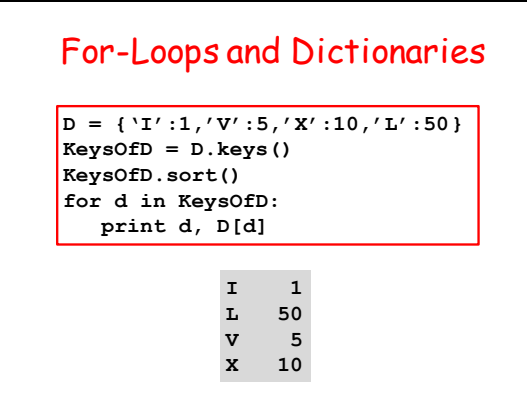

## Pretty Printing a Short **Dictionary**

```
>>> D = {'I':1,'V':5,'X':10,'L':50}
```
**>>> str(D)**

**"{'I': 1, 'X': 10, 'L': 50, 'V': 5}"**

## Other Examples and Rules

```
DI = { \text{ 'red' : }[1,0,0], 'cyan' :[0,1,1]}D2 = {1:'one', 2:'two', 3:'three'}
```
**D3 = {'A':'B', 1:'C', 'D':2}**

- Keys must be strings or numbers
- Values can be anything
- -Typically the items all "look alike", but that is not necessary.

# Some Common Errors **>>> D = {'I':1,'V':5,'X':10} >>> D('I') Traceback (most recent call last): File "<stdin>", line 1, in <module> TypeError: 'dict' object is not callable** Square brackets, not parens!

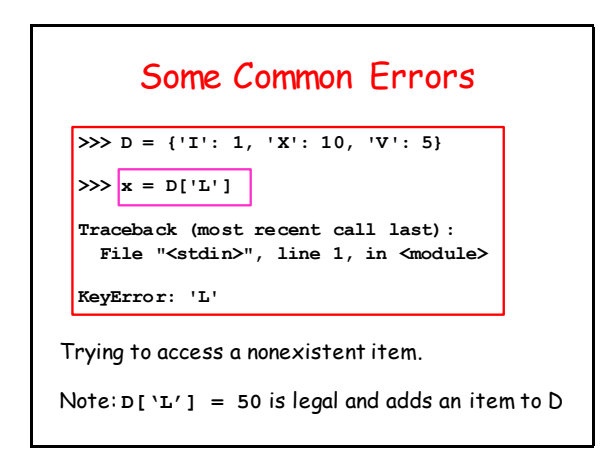

# A Dictionary Application

Given a text file **F** that encodes (for example) an English novel, create a dictionary **D** that specifies the frequency of each word that appears in the file.

# Word Frequency Dictionaries

The dictionary

**D = {'sun':34,'moon':5,'darcy':56}**

would "say" that there are

- 34 occurrences of 'sun',
- 5 occurrences of 'moon', and
- 56 occurrences of 'darcy'.

# **Strategy**

First, read the file and create a list of strings, one string for each line in the file:

**L = FileToList('PridePrej.txt')**

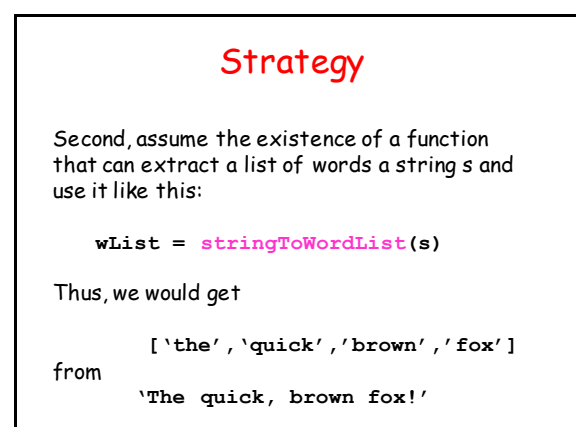

### **Strategy**

Third, figure out how to update the word frequency dictionary D:

```
 L = fileToStringList('PridePrej.txt')
D = \{\} for s in L:
    wList = stringToWordList(s)
    for w in wList:
        Update(w,D)
```
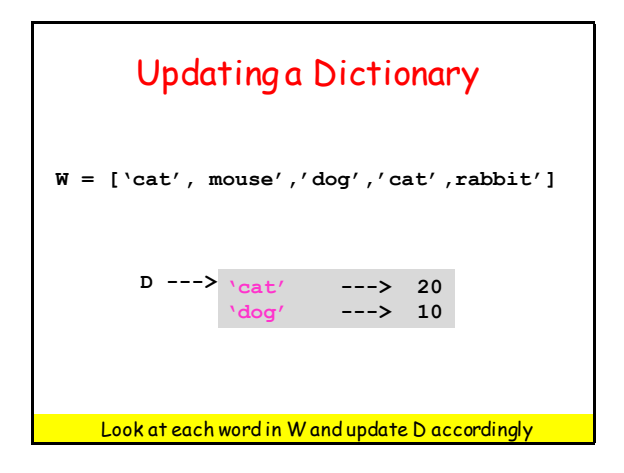

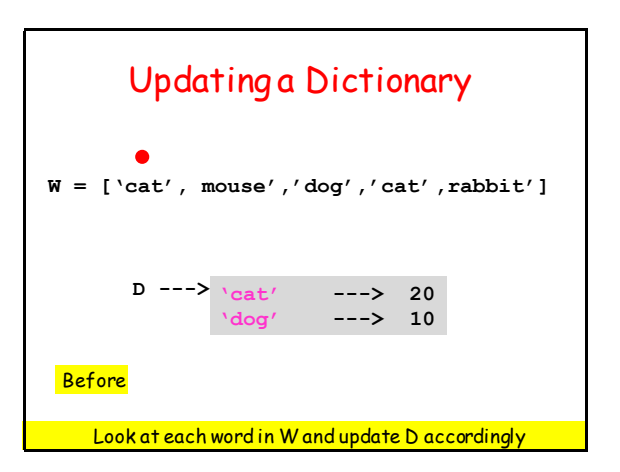

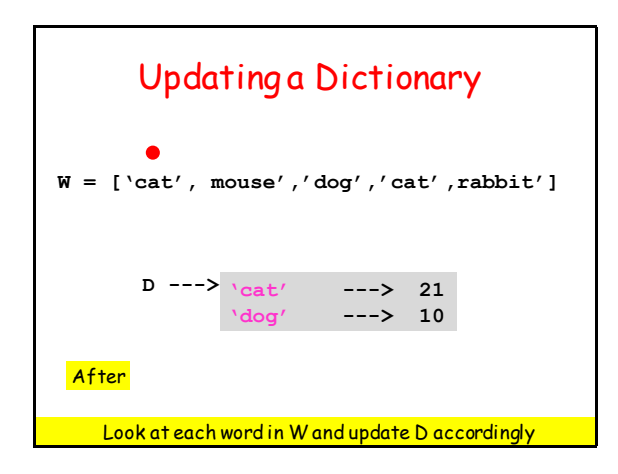

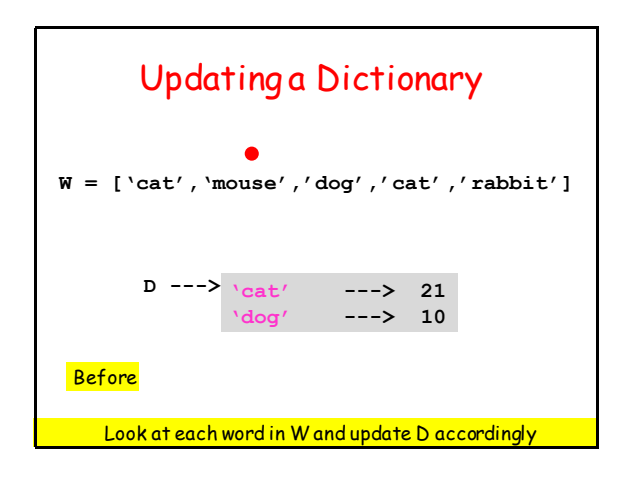

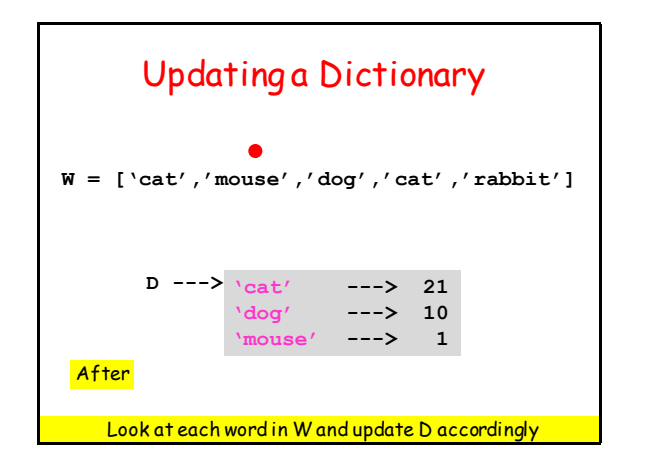

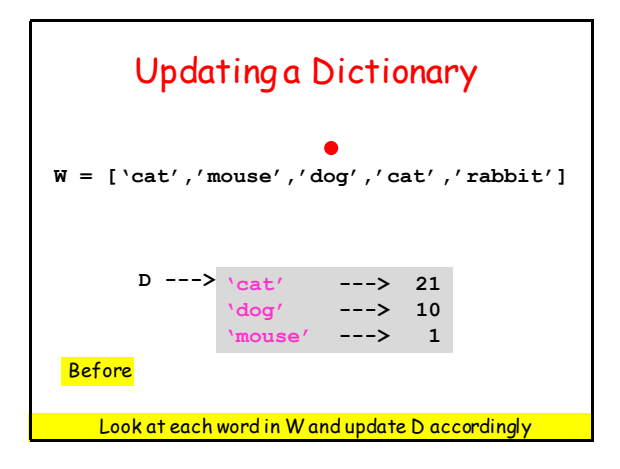

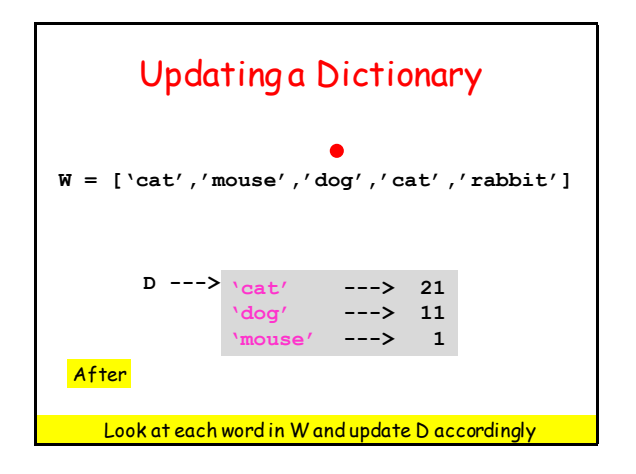

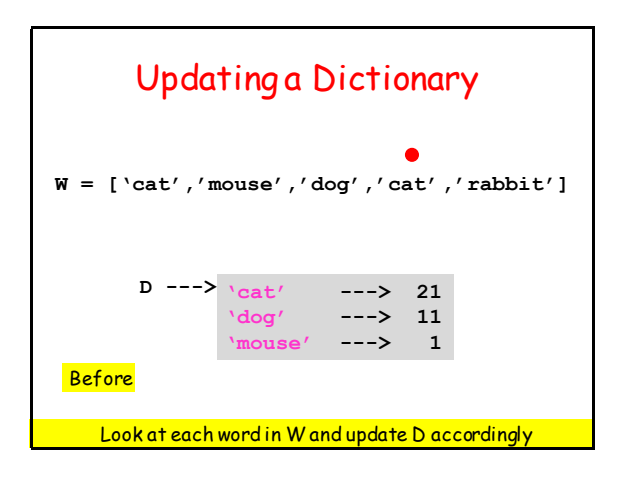

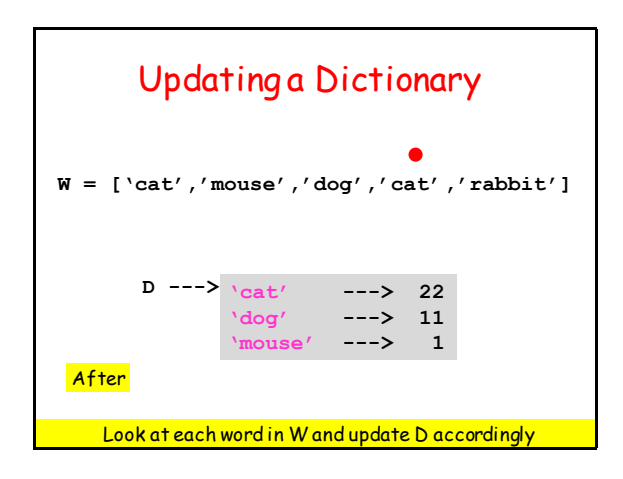

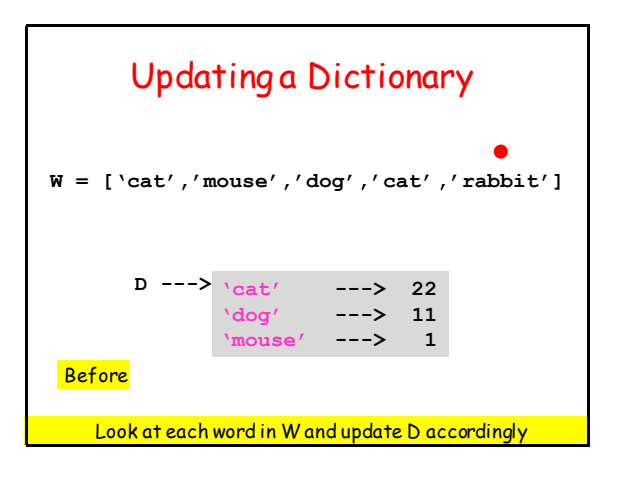

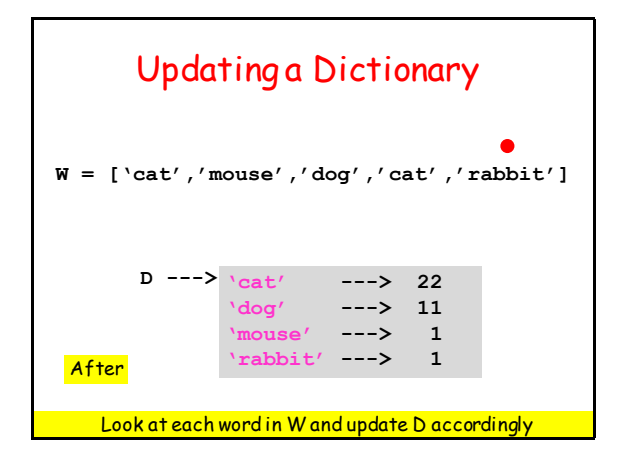

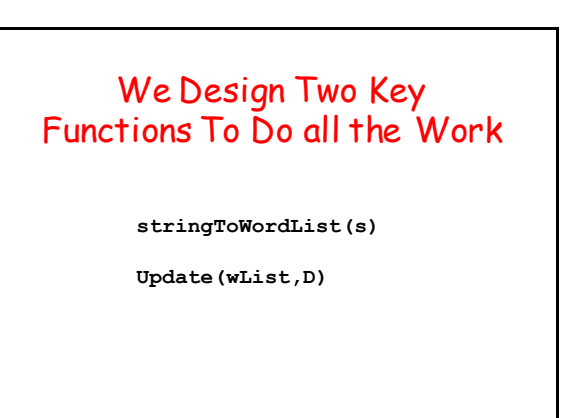

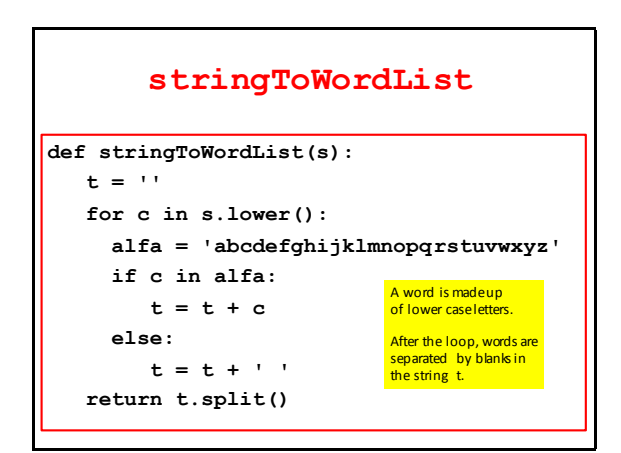

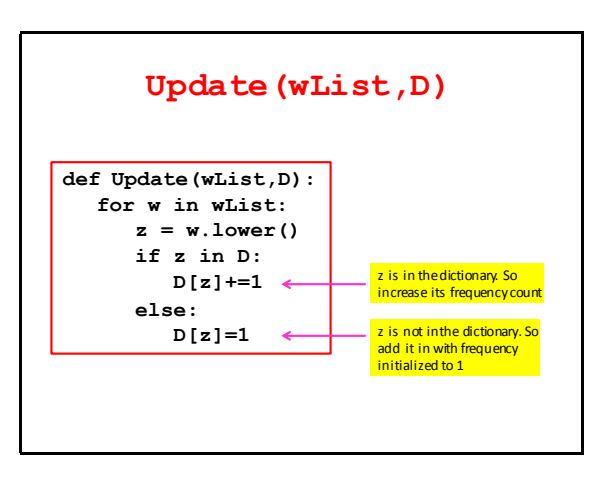

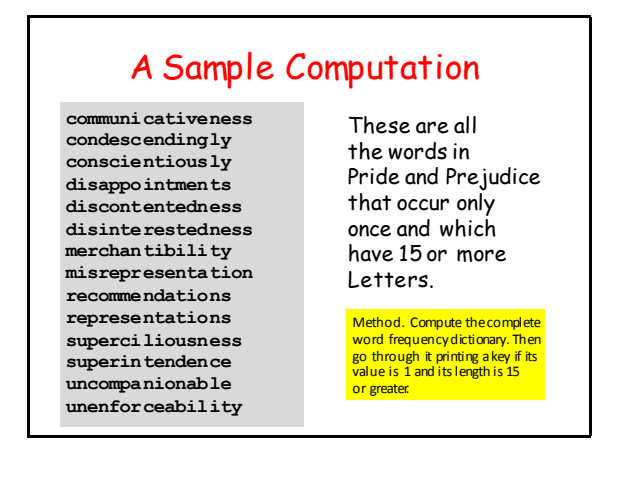